## AST Classes

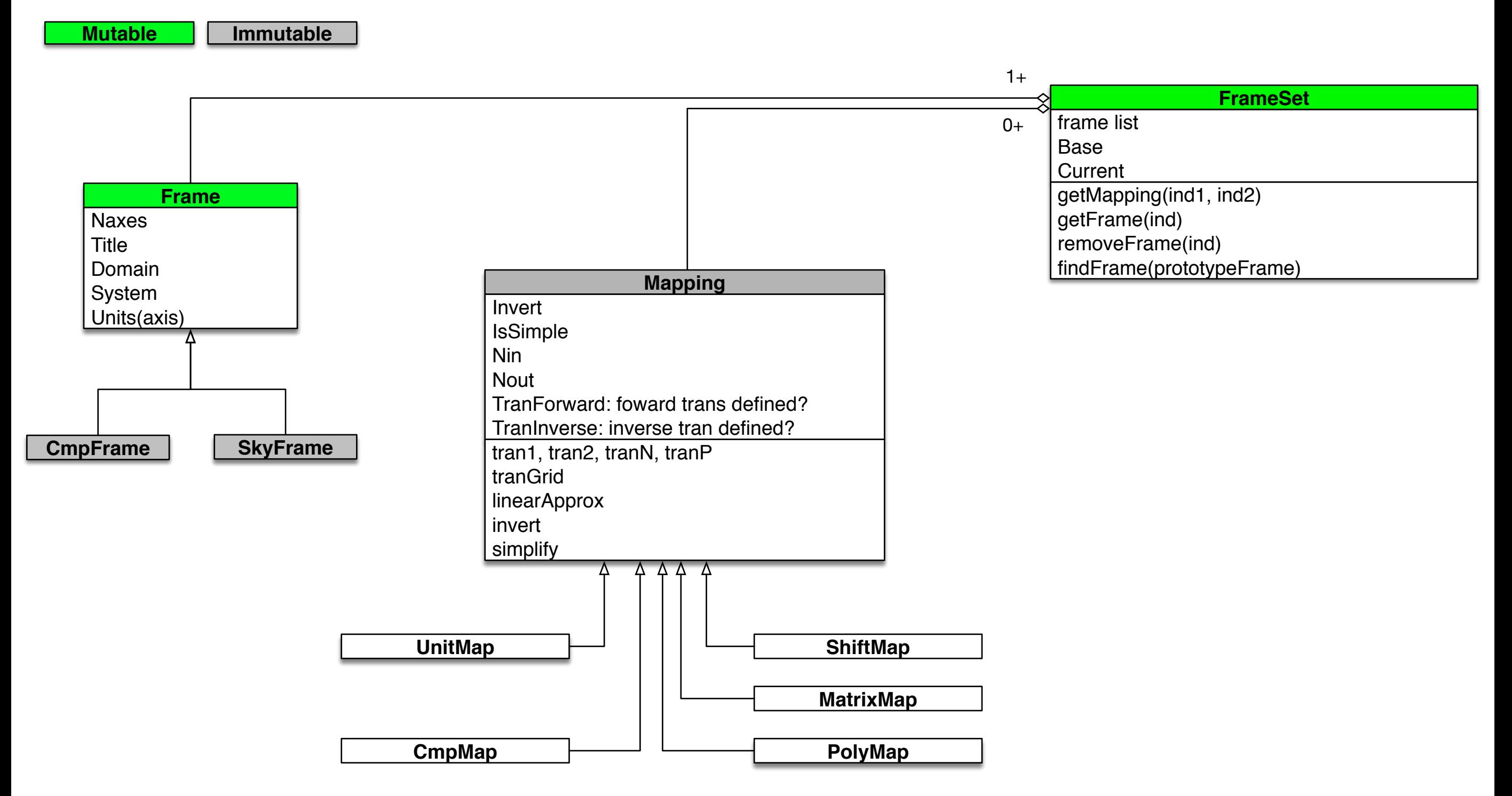

## Notes:

- FrameSet inherits from Mapping and transforms from Base to Current
- $\cdot$  A Mapping is mutable until its reference count is  $> 1$ , at which point it becomes immutable
- astConvert(from, to, domainList) can join FrameSets to make a mapping